# Министерство культуры Российской Федерации Федеральное государственное бюджетное образовательное учреждение высшего образования «Сибирский государственный институт искусств имени Дмитрия Хворостовского» **Колледж**

*Приложение 1 к рабочей программе*

# **ФОНД ОЦЕНОЧНЫХ СРЕДСТВ**

для проведения промежуточной и итоговой аттестации по учебной дисциплине

# **«Музыкальная информатика»**

для студентов, обучающихся по ППССЗ 53.02.03 Инструментальное исполнительство (по видам инструментов) инструменты народного оркестра

Разработчик: Гордеева Е.В.

## **1. Перечень компетенций для дисциплины**

# На базе приобретенных знаний, умений и навыков обучающийся должен обладать **общими компетенциями**

#### **Общие компетенции,** включающие в себя способность:

OK 1. Понимать сущность и социальную значимость своей будущей профессии, проявлять к ней устойчивый интерес.

ОК 2. Организовывать собственную деятельность, определять методы и способы выполнения профессиональных задач, оценивать их эффективность и качество.

ОК 3. Решать проблемы, оценивать риски и принимать решения в нестандартных ситуациях.

ОК 4. Осуществлять поиск, анализ и оценку информации, необходимой для постановки и решения профессиональных задач, профессионального и личностного развития.

ОК 5. Использовать информационно-коммуникационные технологии для совершенствования профессиональной деятельности.

ОК 6. Работать в коллективе, эффективно общаться с коллегами, руководством.

ОК 7. Ставить цели, мотивировать деятельность подчиненных, организовывать и контролировать их работу с принятием на себя ответственности за результат выполнения заданий.

ОК 8. Самостоятельно определять задачи профессионального и личностного развития, заниматься самообразованием, осознанно планировать повышение квалификации.

ОК 9. Ориентироваться в условиях частой смены технологий в профессиональной деятельности.

**Профессиональными компетенциями**, соответствующими основным видам профессиональной деятельности

#### **Исполнительская деятельность.**

ПК 1.5. Применять в исполнительской деятельности технические средства звукозаписи, вести репетиционную работу и запись в условиях студии.

ПК 1.8. Создавать концертно-тематические программы с учетом специфики восприятия слушателей различных возрастных групп.

#### **Педагогическая деятельность**

ПК 2.5. Применять классические и современные методы преподавания, анализировать особенности отечественных и мировых инструментальных школ.

## **1.1. Этапы формирования компетенций в процессе изучения дисциплины**

Конечными результатами в ходе освоения дисциплины «Музыкальная информатика» являются рассредоточенные по этапам обучения дидактические дескрипторы «знать», «уметь», охватывающие все компетенции. Формирование этих дескрипторов происходит последовательно в течение всего срока освоения дисциплины в рамках различного вида и форм аудиторных занятий и самостоятельной работы обучающихся.

Таким образом, обучающийся должен освоить:

# **Уровень 1 когнитивный**

# **знать:**

- способы использования компьютерной техники в сфере профессиональной деятельности;
- наиболее употребляемые компьютерные программы для записи нотного текста;
- основы MIDI-технологий.

# **Уровень 2 технологический уметь:**

- делать компьютерный набор нотного текста в современных программах;
- использовать программы цифровой обработки звука;
- ориентироваться в частой смене компьютерных программ.

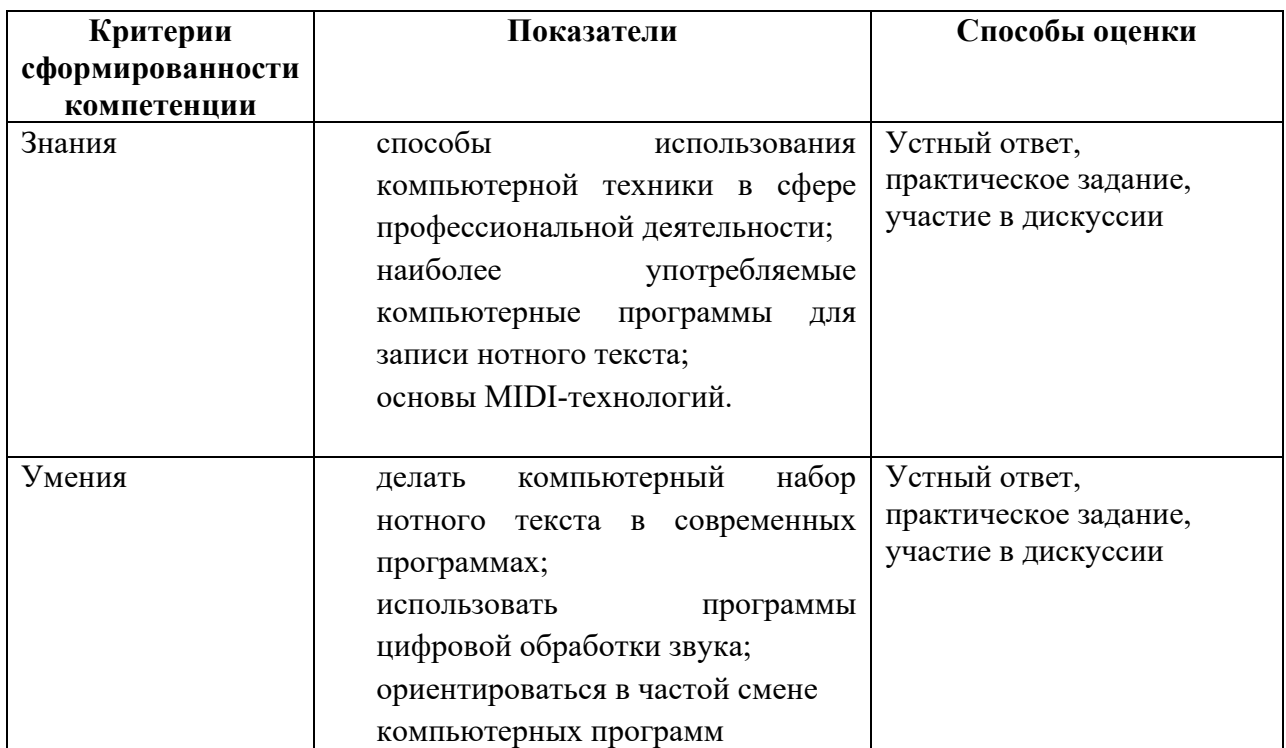

# **2. Показатели и критерии оценивания компетенций**

# **3. Шкалы оценивания и критерии оценки 3.1. Критерии оценивания устного ответа и участия в дискуссии**

По данной дисциплине используется **пятибалльная шкала** оценки **Оценка 5 (отлично)** ставится, если выполнены все требования к компетенции.

**Оценка 4 (хорошо)** ставится, если основные требования выполнены, но при этом допущены недочёты, неточности в ходе изложения материала; на дополнительные вопросы даны неполные ответы.

**Оценка 3 (удовлетворительно)** ставится, если имеются значительные отступления от требований к компетенциям. В частности, допущены фактические ошибки в изложении материала, или на дополнительные вопросы даны неполные (неверные) ответы.

**Оценка 2 (неудовлетворительно)** ставится, если отсутствуют существенные единицы компетенции.

#### **3.2. Критерии контрольной работы, тестирования и практического задания**

При написании контрольной работы, тестирования или практического задания студент должен:

### **Знать:**

- специфику компьютерного набора одноголосных, двухголосных инструментальных или вокальных партитур. для дальнейшей работы с компьютерным набором;

- особенности программ обработки звука и видео;

- перечень программ для набора нот, обработки звука и видео, компьютерной верстки материала.

### **Уметь:**

- выбрать компьютерную программу для решения профессиональных задач;

- владеть основными программами для набора нот и обработки звука и видео;

- составлять и оформлять нотные сборники;

- знать возможности компьютерной верстки.

**Оценка 5** ставится, если студент правильно дает 85-100% правильных ответов.

**Оценка 4** ставится, если студент правильно дает 67-84% правильных ответов.

**Оценка 3** ставится, если студент правильно дает 50-66% правильных ответов.

**Оценка 2** ставится, если студент дает менее 50% правильных ответов.

# **4. Типовые задания.**  *Контрольная работа по нотному редактору Finale*.

Набрать отрывок. В зависимости от направления подготовки студент выбирает ноты по специальности. Набрать 15 тактов, полностью, со всеми знаками, лигами и вокальным текстом.

# Примерный отрывок.

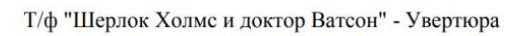

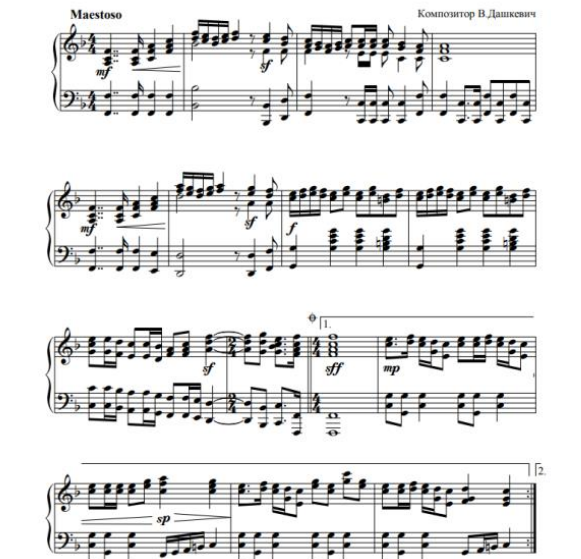

## Контрольная работа (итоговая).

Создание фильма в программе Adobe Premiere с наложением аудиофайла, созданного в нотном редакторе Finale.

# 5. Методические материалы, определяющие процедуры оценивания знаний, умений, навыков.

Тема 1. Введение в музыкальную информатику. Возможности использования компьютерных технологий в музыке.

Пакет программ Microsoft Office.

1. «Офисные программы  $-$  Word»

Задание: сделать в Word'е афишу концерта - разбивка информации на блоки, выбор шрифта и цветов (в связи с тематикой), выполнение стандартов оформления (программа, имена, проч.)

2. «Офисные программы - Power Point»

Задание: сделать пособие по слушанию музыки - ноты, с автоматическим листанием под музыкальный трек (подготовка нотных фрагментов, настройка переворотов); вариант – сделать «караоке» (материал - текст, иллюстрации, музыкальный файл). 3. «Офисные программы - Excel»

Задание: сделать смету концерта, музыкального проекта (гастроли) - типовые позиции расширить индивидуальными деталями своего проекта

# Тема 2. Работа с аудиофайлами в программах: Audacity, Adobe Audition, Sony Sound Forge.

Задание: в любом из редакторов (Audacity, Adobe Audition, Sony Sound Forge) собрать один трек из нескольких, обработать начало-конец в файлов, скорректировать тональность, темп и т.д.

#### Тема 3. Компьютерный набор нот в нотном редакторе Finale.

Задание: набрать одну пьесу или отрывок из партитуры в зависимости от специальности студента.

Ссылка на основные возможности нотного редактора Finale: https://noty.propovednik.com/Public/ Разное/noty/Для%20учебы/Руководство%20по%20Fina  $le-2002/$ 

#### Тема 4. Компьютерная верстка материалов.

Задание: собрать из нескольких сборников один, сохранить в pdf формате. Программы  $Acrohat PRO$  u Foxit

# Тема 5. Компьютерный набор инструментальной музыки и обработка звука в программе Cubase.

Задание: работа с вокалом.

#### Тема 6. Основные способы подготовки и продвижения музыки с использованием компьютерных и интернет технологий.

Задание: сделать обзор ресурсов «Погружение в классику», classic-on-line.ru, imslp.org, Форум классика и проч. (добавить свои) – сделать классификацию ресурсов, описать их содержание / идеологию.

Задание: сделать нарезку кадров из предложенного видеоролика – перед кадрами вставить субтитры, сделать монтаж видео отрывков под предложенные музыкальные отрывки (совпадение фраз, характера).

Методические принципы:

\* чередование практических и теоретических тем.

- \* ознакомление с программами на творческих заданиях,
- $*$  практическое знакомство с основными видами деятельности музыканта на ПК
- \* активное использование английской музыкальной терминологии

\* использование в качестве дидактического материала современной академической музыки

\* домашнее задание может быть связано с любой пройденной будущей темой.

#### 5.1 Формы контроля уровня обученности студентов

В процессе изучения дисциплины предусмотрены следующие формы контроля: текущий контроль, где выставляются оценки за каждую конкретную работу по традиционной системе оценивания, контрольные уроки на которых проверяется самостоятельная работа студентов, аттестация остаточных знаний студентов по лиспиплине.

Текущий контроль осуществляется в течение семестра в виде устного опроса студентов на практических занятиях, в виде практических работ по текущему материалу. Устные ответы и письменные работы студентов оцениваются. Оценки доводятся до сведения студентов и отражаются в рабочем журнале преподавателя.

Промежуточный контроль осуществляется в форме контрольного урока.

Итоговая оценка предполагает суммарный учет посещения занятий, степени активности студента и выполнение студентом всех видов аудиторной и самостоятельной работы.

Контроль самостоятельной работы студентов осуществляется в течение всего семестра. Формы контроля: опрос, практические задания, участие в работе студенческих научно-практических конференций и т.д. Результаты контроля самостоятельной работы студентов учитываются при осуществлении промежуточного контроля по дисциплине.

Аттестация остаточных знаний студентов осуществляется в виде тестирования, проводимого спустя время после окончания изучения дисциплины (не ранее 6 месяцев). Проводится в целях проверки уровня усвоения студентами пройденного материала по дисциплине и повышения качества ее преподавании.